The driver receives stylus touch data from the hardware interface and posts the coordinates and other information, such as pen state (down / up) etc into the operation system.

The stylus touch data is dispatched into the system as dictated by the speed of the data sent by the touch device.

In most cases this process is transparent and just works and the data does not need to be manipulated. However, the data can be manipulated or altered by various driver settings and configurations as follows:

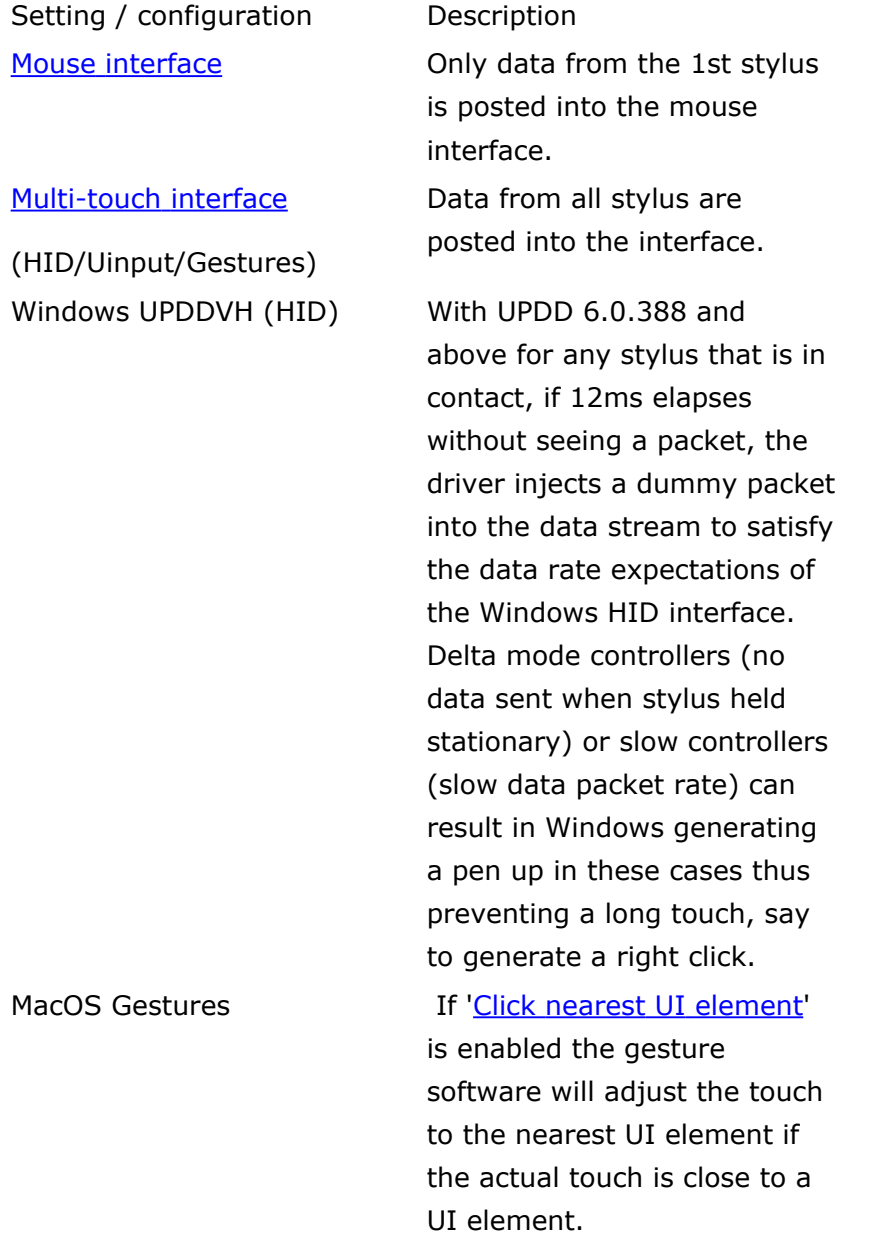

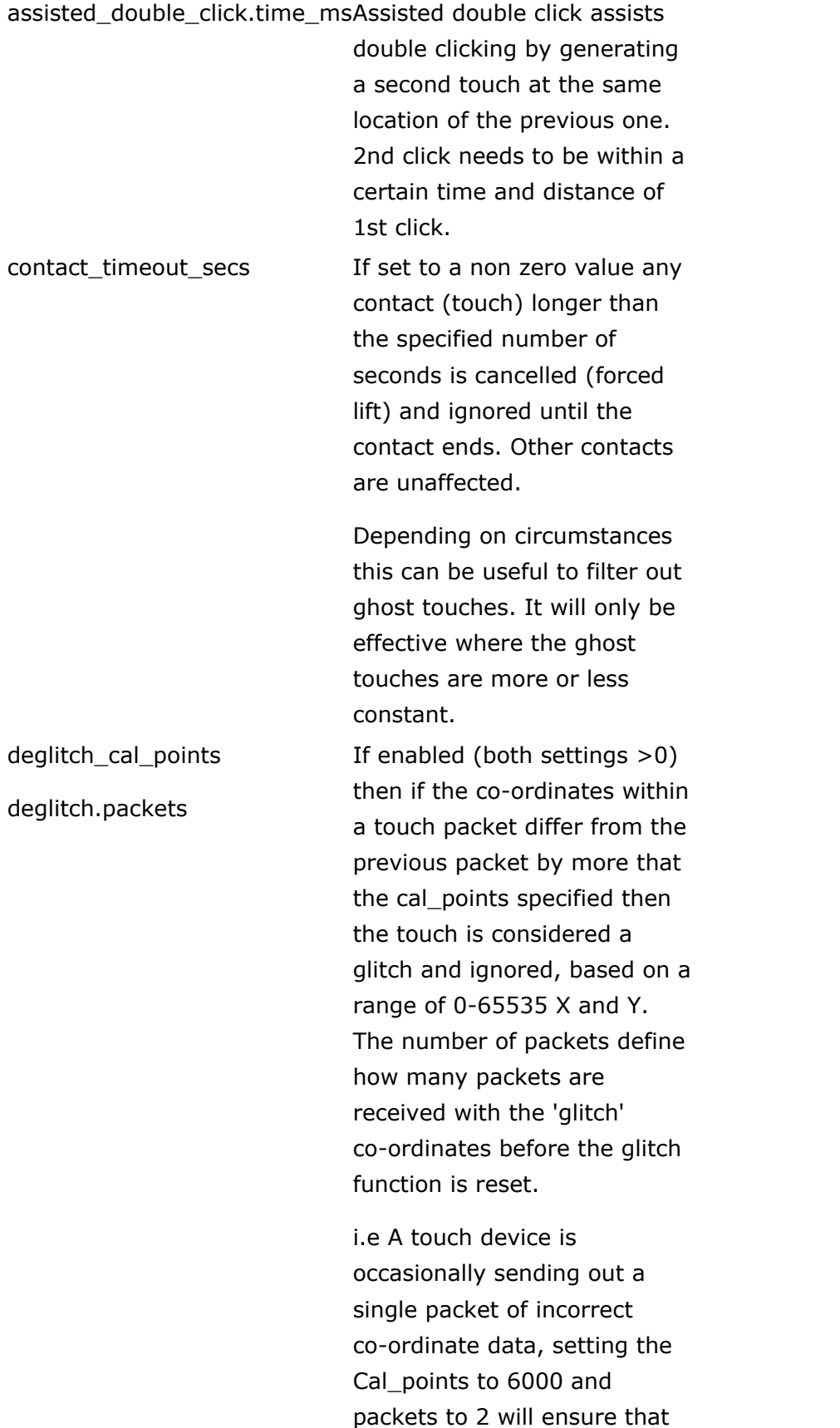

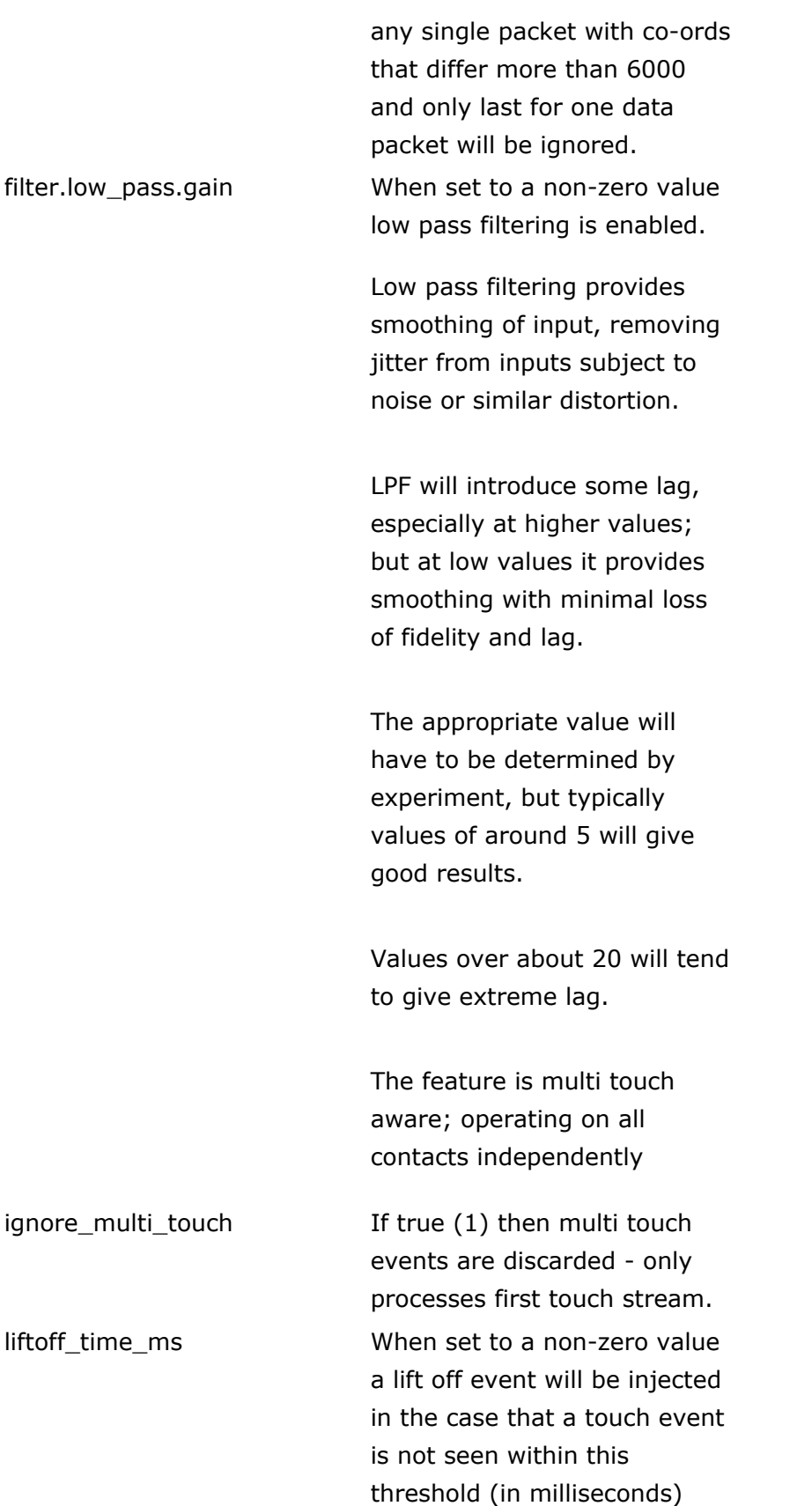

following a previous touch event. This is only required for devices that do not generate a pen up event at stylus liftoff as the driver relies on this to register a pen up.This is only required for devices that do not generate a pen up event at stylus liftoff as the driver relies on this to register a pen up. Should be set to 0 for delta mode devices. See [here](https://support.touch-base.com/Documentation/50415/Useful-driver-settings#liftoff_time_ms) for further info.

sample\_rate Specifies the percentage of position report packets that are passed to the OS and the UPDD API. Useful if it is considered that the OS is being overwhelmed with too much touch data. Note that the algoritm works

on blocks of 10 packets; so for example a setting of 20 means that 2 of every 10 packets are processed.

Consequently only multiples of 10 are useful, for other values, the value is rounded down to the next multiple of 10.

synthesize.delta\_mode If set to on (1) a device will work in synthesized delta mode. Only touch packets that represent movement or a change in a contact state are delivered to the operating

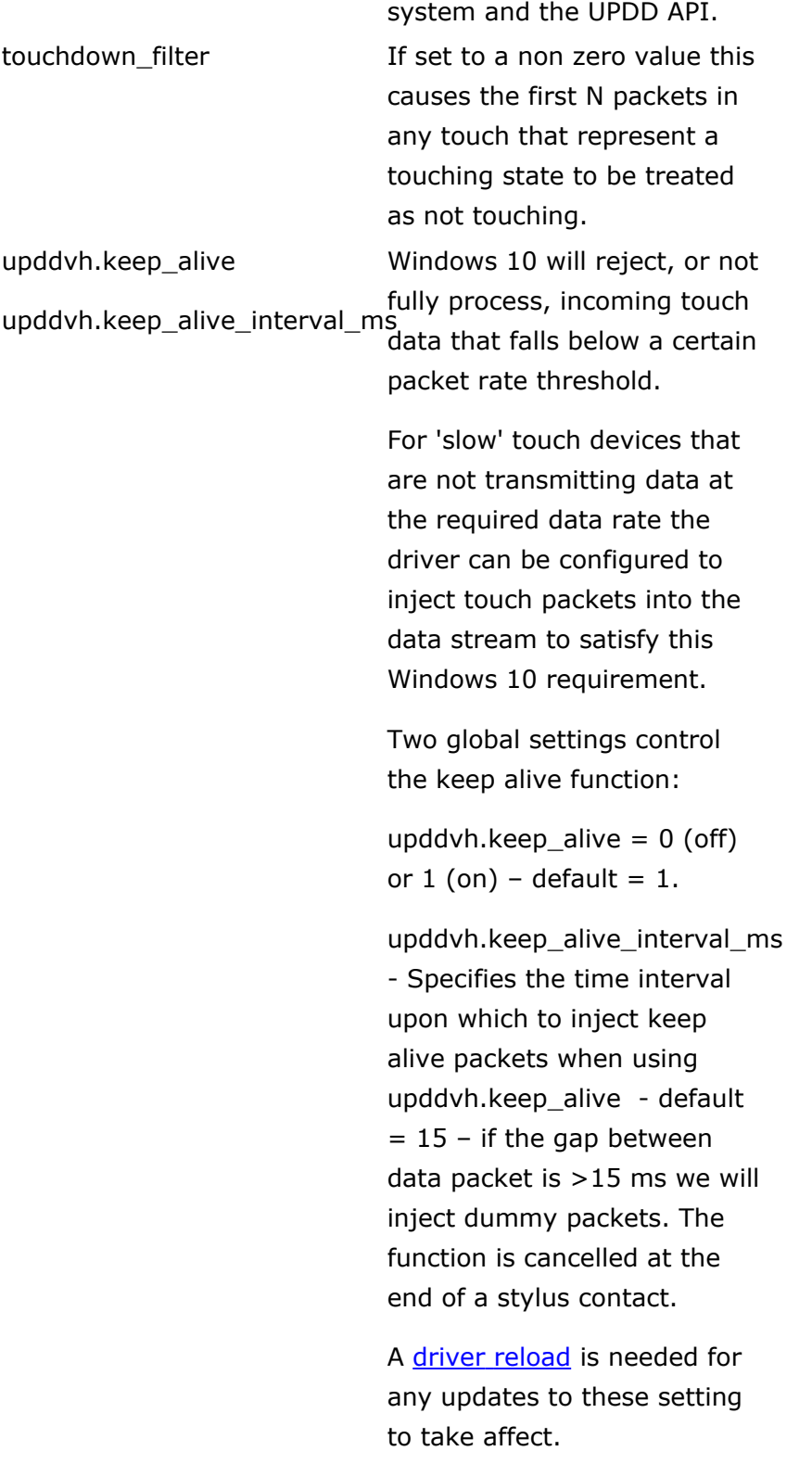

Touch-Base Support

<http://support.touch-base.com/Documentation/50522/Data-manipulation>